# **1xbet brasil**

- 1. 1xbet brasil
- 2. 1xbet brasil :slots real download
- 3. 1xbet brasil :fifa the best

### **1xbet brasil**

#### Resumo:

**1xbet brasil : Bem-vindo ao mundo das apostas em fauna.vet.br! Inscreva-se agora e ganhe um bônus emocionante para começar a ganhar!**  contente:

Como sacar dinheiro na 1xBet\n\n Para sacar na 1xBet no h complicaes, sobretudo se voc j cumpriu todos os termos do 1xBet cdigo promocional. Ou seja, ao receber o bnus, voc s pode sacar ganhos obtidos com ele aps cumprir todos esses termos.

O depsito mnimo para comear a apostar de 1. Existem vrias opes disponveis, incluindo cartes de crdito, carteiras eletrnicas, pix e transferncias bancrias.

#### [cassinos pagando no cadastro](https://www.dimen.com.br/cassinos-pagando-no-cadastro-2024-08-09-id-19371.pdf)

Obtenha um bônus de R\$ 550 no 1xBet usando o código promocional NEWBONUS O mundo das apostas esportivas tornou-se cada vez mais popular no Brasil, e as casas de apostas online reconhecem isso, prestando cada vez maior atenção aos brasileiros. Uma delas é a 1xBet, que oferece um bônus de boas-vindas incrível para novos clientes brasileiros.

Com o código promocional

**NEWBONUS** 

, você pode obter um bônus de 100% no depósito, atônito até R\$ 550. Isso significa que se você depositar R\$550, você receberá mais R\$ 5050 como bônus, começando com um saldo de R\$ 1100 para fazer suas apostas.

Então, como você pode aproveitar essa oferta fantástica? Siga as etapas abaixo:

Visite a /caça-niquel-apk-2024-08-09-id-15784.html e faça seu cadastro, se ainda não tiver uma conta.

Faça login em 1xbet brasil 1xbet brasil conta e acesse a seção "Promo". Verifique o saldo do seu balance de bônus.

Navegue até a "Loja de Códigos Promocionais". Selecione um código promocional com base nos esportes que você está interessado.

Insira o número de pontos de bônus que você deseja gastar e clique em 1xbet brasil "Obter código" ou "OBter jogo".

Você receberá um código promocional. Copie-o.

Voltando para a página inicial do 1xBet, clique em 1xbet brasil "Adicionar código promocional" na parte superior da página.

Colar o código promocional que você acaba de copiar e completar o processo de depósito. O bônus será automaticamente creditado para 1xbet brasil conta, aumentando seu saldo total. É isso! Agora, você pode começar a apostar e tentar ganhar Dinheiro Real fazendo o seu favorito esportes apostas. Além disso, não se esqueça de verificar a nossa seção de /nfl-bwin-2024-08- 09-id-36132.html para obter as melhores recomendações e aumentar suas chances de ganhar. Então, o que estão você esperando? Comece já e torne-se um vencedor com o 1xBet e nosso código promocional exclusivo

# **1xbet brasil :slots real download**

# **1xbet brasil**

A 1xBet é uma casa de apostas esportivas online populares no Brasil. Agora eles oferecem uma **aplicação móvel** para que você possa fazer suas apostas esportivas pré e ao vivo sobre a marcha. Este artigo fornecerá um guia passo a passo sobre como baixar e instalar a **aplicação 1xBet Android**.

### **1xbet brasil**

Vá até o site oficial da 1xBet em 1xbet brasil [roleta premiada](/roleta-premiada-2024-08-09-id-42570.pdf) em 1xbet brasil seu dispositivo Android. Certifique-se de que você esteja acessando o site correto para **baixar o aplicativo 1xBet Android**.

### **Passo 2: Navegue Até a Seção de Aplicativos**

Role até o final da página e clique no ícone de hambúrguer no canto superior direito para abrir o menu lateral. Em seguida, clique em 1xbet brasil "Aplicativos" e então clique em 1xbet brasil "Android". Isso irá levar você para a página de download do aplicativo.

### **Passo 3: Faça o Download do Aplicativo**

Clique no botão "Download" para iniciar o download do **aplicativo 1xBet .apk**. Você será redirecionado para a página de download. Agora, é só conferir as informações do aplicativo e clicar em 1xbet brasil "Baixar" para iniciar o download.

### **Passo 4: Instale o Aplicativo**

Após o download concluído, clique no arquivo .apk para iniciar a instalação. Se você não tiver permissões para instalar aplicativos desconhecidos, vá para "Configurações > Segurança" e habilite a opção "Fontes desconhecidas". Depois disso, tente instalar o aplicativo novamente. Agora, você tem o **aplicativo 1xBet instalado em 1xbet brasil seu dispositivo Android** e está pronto para começar a apostar em 1xbet brasil seus esportes favoritos.

# **Dicas Adicionais:**

Verifique se a versão do seu dispositivo Android é compatível (4.1 ou superior) e tenha ao menos 50 a 60 MB de espaço livre na memória de seu celular antes de fazer o download.

### **Perguntas Frequentes:**

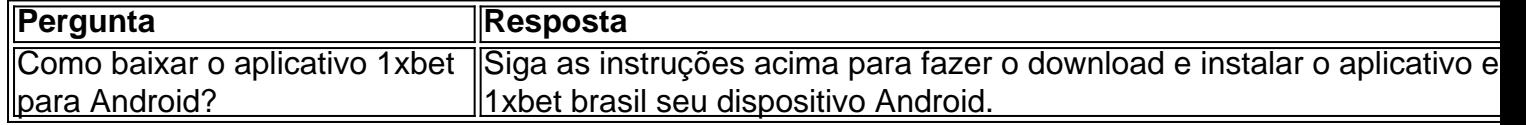

## **1xbet brasil**

Se você é um entusiasta de esportes e gosta de fazer apostas, então você deve ter ouvido falar sobre o 1xbet. O 1xbet é uma plataforma de apostas esportivas online que oferece aos seus usuários uma ampla variedade de esportes e mercados para apostar. Além disso, o 1xbet está disponível em múltiplas plataformas, incluindo dispositivos iOS.

Neste artigo, vamos mostrar a você como começar a fazer apostas esportivas no seu dispositivo iOS usando o aplicativo 1xbet. Mas antes de começarmos, é importante ressaltar que é importante apostar de forma responsável e nunca arriscar dinheiro que não possa permitir-se perder.

### **1xbet brasil**

Para começar, você precisará baixar o aplicativo 1xbet no seu dispositivo iOS. Isso pode ser feito facilmente através da App Store. Basta pesquisar "1xbet" na App Store e clicar no botão "Obter" para começar a download.

### **Passo 2: Crie uma conta**

Depois de instalar o aplicativo, você precisará criar uma conta para começar a fazer apostas. Isso pode ser feito diretamente no aplicativo. Clique no botão "Registrar-se" e siga as instruções para fornecer suas informações pessoais e de contato.

### **Passo 3: Faça um depósito**

Antes de poder fazer uma aposta, você precisará depositar fundos em 1xbet brasil conta. Isso pode ser feito através do aplicativo usando uma variedade de opções de pagamento, incluindo cartões de crédito, porta-safes online e criptomoedas. É importante notar que o 1xbet aceita uma variedade de moedas, incluindo o real brasileiro (BRL).

### **Passo 4: Escolha seu esporte e mercado**

Agora que você tem fundos em 1xbet brasil conta, é hora de escolher em que deseja apostar. O 1xbet oferece uma ampla variedade de esportes e mercados para apostar, incluindo futebol, basquete, tênis, futebol americano e muito mais. Escolha o esporte e o mercado que deseja e insira a quantidade que deseja apostar.

### **Passo 5: Confirme 1xbet brasil aposta**

Depois de escolher seu esporte e mercado, é hora de confirmar 1xbet brasil aposta. Revise suas informações para garantir que tudo esteja correto e clique no botão "Fazer aposta" para confirmar.

### **Passo 6: Acompanhe 1xbet brasil aposta**

Depois de fazer 1xbet brasil aposta, é hora de sentar e relaxar enquanto você acompanha o jogo. O 1xbet oferece atualizações em tempo real sobre o progresso do jogo, então você pode ficar sabendo do que está acontecendo a qualquer momento.

# **1xbet brasil**

Fazer apostas esportivas no seu dispositivo iOS nunca foi tão fácil com o aplicativo 1xbet. Com uma ampla variedade de esportes e mercados para apostar, além de opções de pagamento convenientes, é fácil ver por que o 1xbet é uma escolha popular entre os apostadores esportivos. Então, se você estiver procurando um lugar confiável e fácil para fazer suas apostas esportivas, dê uma olhada no 1xbet hoje.

### **1xbet brasil :fifa the best**

O presidente russo, Vladimir Putin não está entre os líderes mundiais que marcam o 80o aniversário do desembarque no Dia D sis da Rússia 1xbet brasil Moscou apesar de a União Soviética ter incluído aliados na Segunda Guerra Mundial.

Em maio, o presidente francês Emmanuel Macron decidiu que nenhum representante russo seria convidado a participar do encontro e tomou uma decisão anterior de permitir à Rússia enviar alguns representantes – mas não altos funcionários - devido ao papel histórico da Federação Russa na derrota contra os nazistas alemães.

A guerra na Frente Oriental, conhecida como a Grande Guerra Patriótica da Rússia custou à União Soviética mais de 25 milhões vidas militares e civis – o que é maior doque qualquer outro país perdido durante esta.A batalha aliada contra os nazistas terminou com Berlim caindo para as forças armadas 1xbet brasil 1945

A última vez que Putin participou das comemorações do Dia D foi 1xbet brasil 2014 para o 70o aniversário dos desembarques de 1944, hospedado pelo ex-presidente francês François Hollande. Essa aparência ficou nublada pela anexação da Crimeia e a cerimônia russa era palco dum encontro improvisado entre Barack Obama (ex presidente americano)

A decisão de não convidar a Rússia vem quando Putin aumenta 1xbet brasil retórica 1xbet brasil torno do conflito global e adverte sobre o potencial uso das armas nucleares. Na quarta-feira, O presidente russo alertou os países ocidentais que estão dando um "passo muito sério" fornecendo armamentos para Ucrânia oque poderia resultar no armamento dos inimigos por Moscou!

Author: fauna.vet.br Subject: 1xbet brasil Keywords: 1xbet brasil Update: 2024/8/9 6:13:17